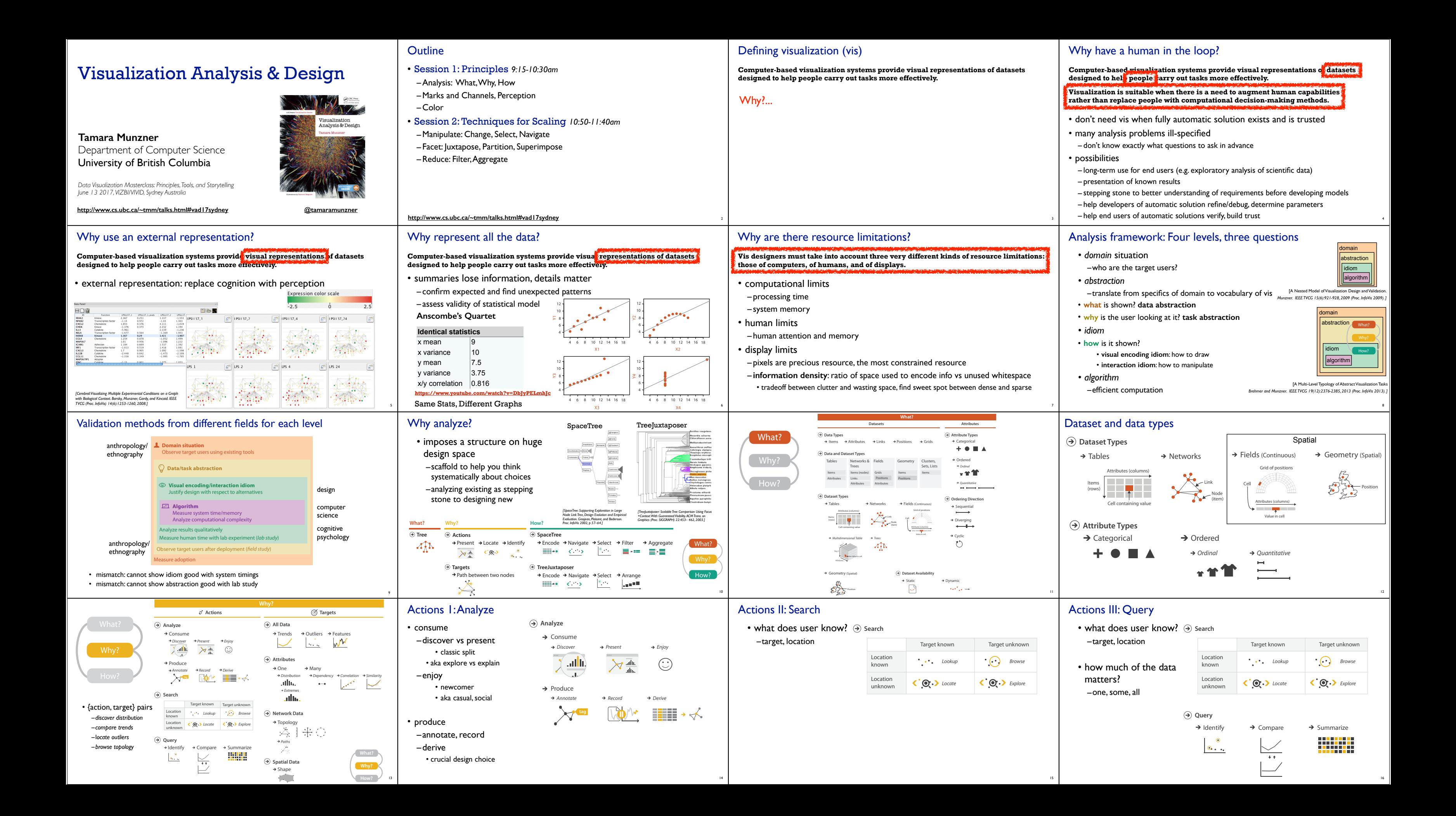

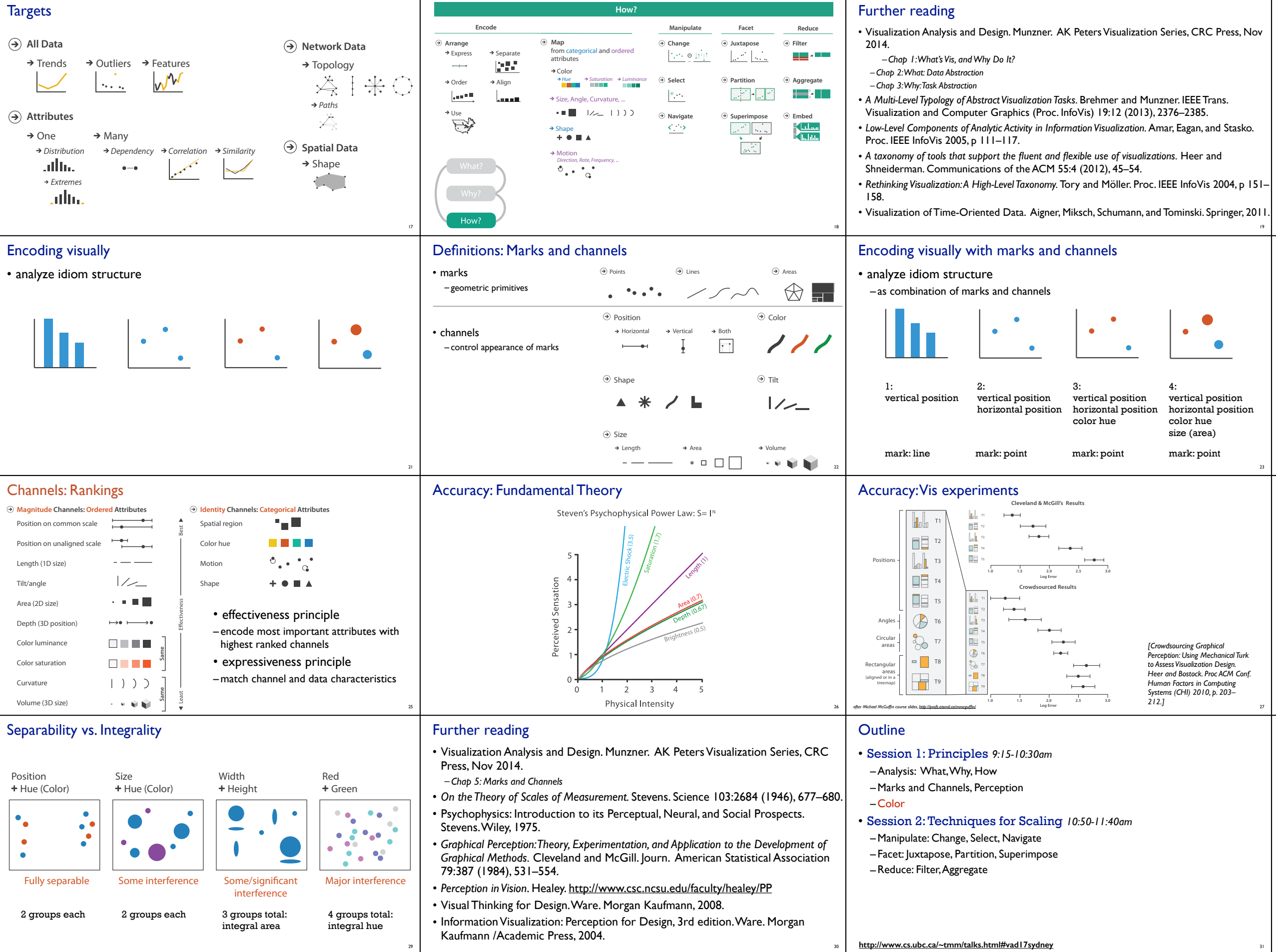

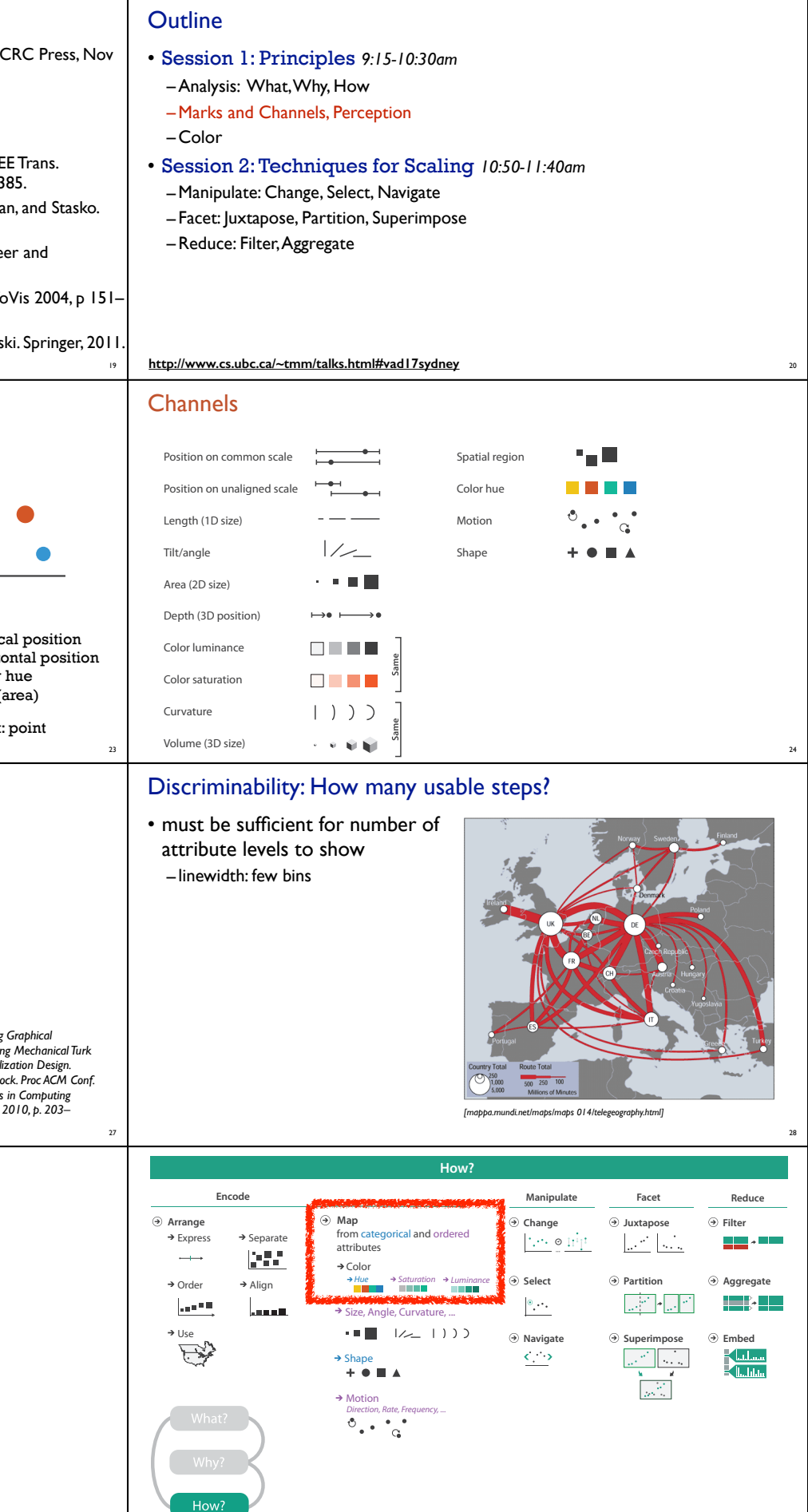

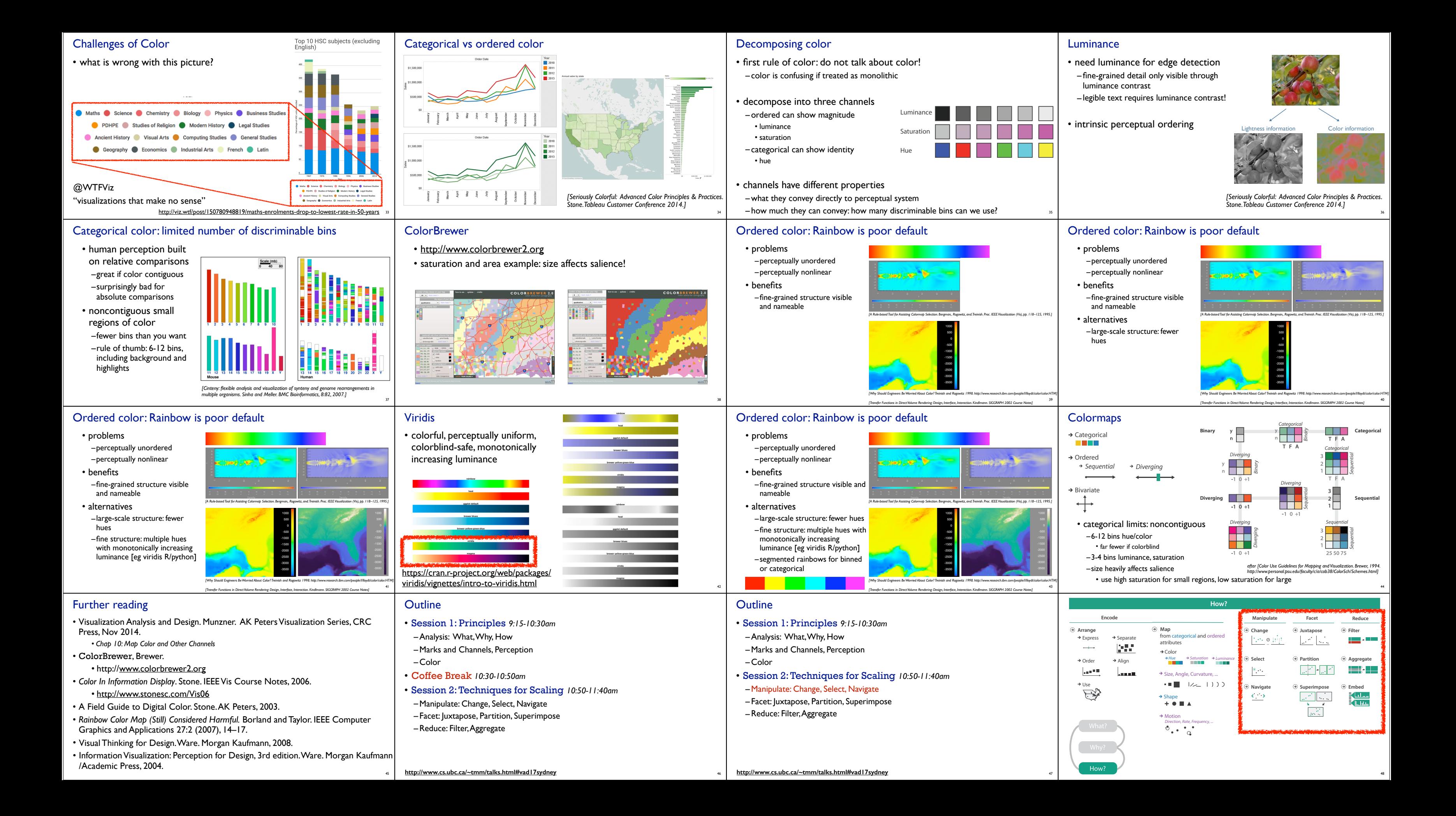

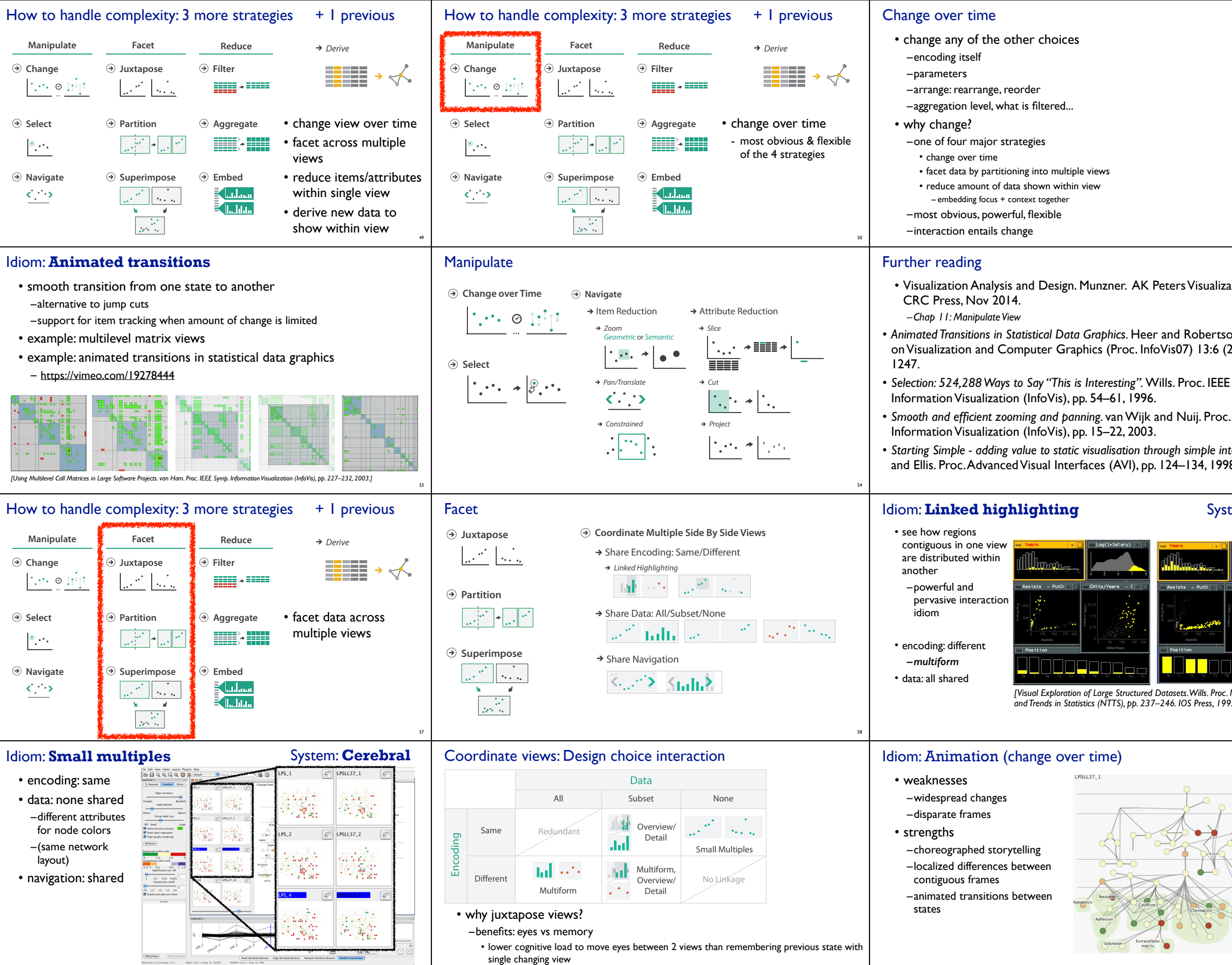

[Cerebral:Visualizing Multiple Experimental Conditions on a Graph with Biological Context. Barsky, Munzner, Gardy, and Kincaid. IEEE Trans.<br>Visualization and Computer Graphics (Proc. InfoVis 2008) 14:6 (2008), 1253–1260.]

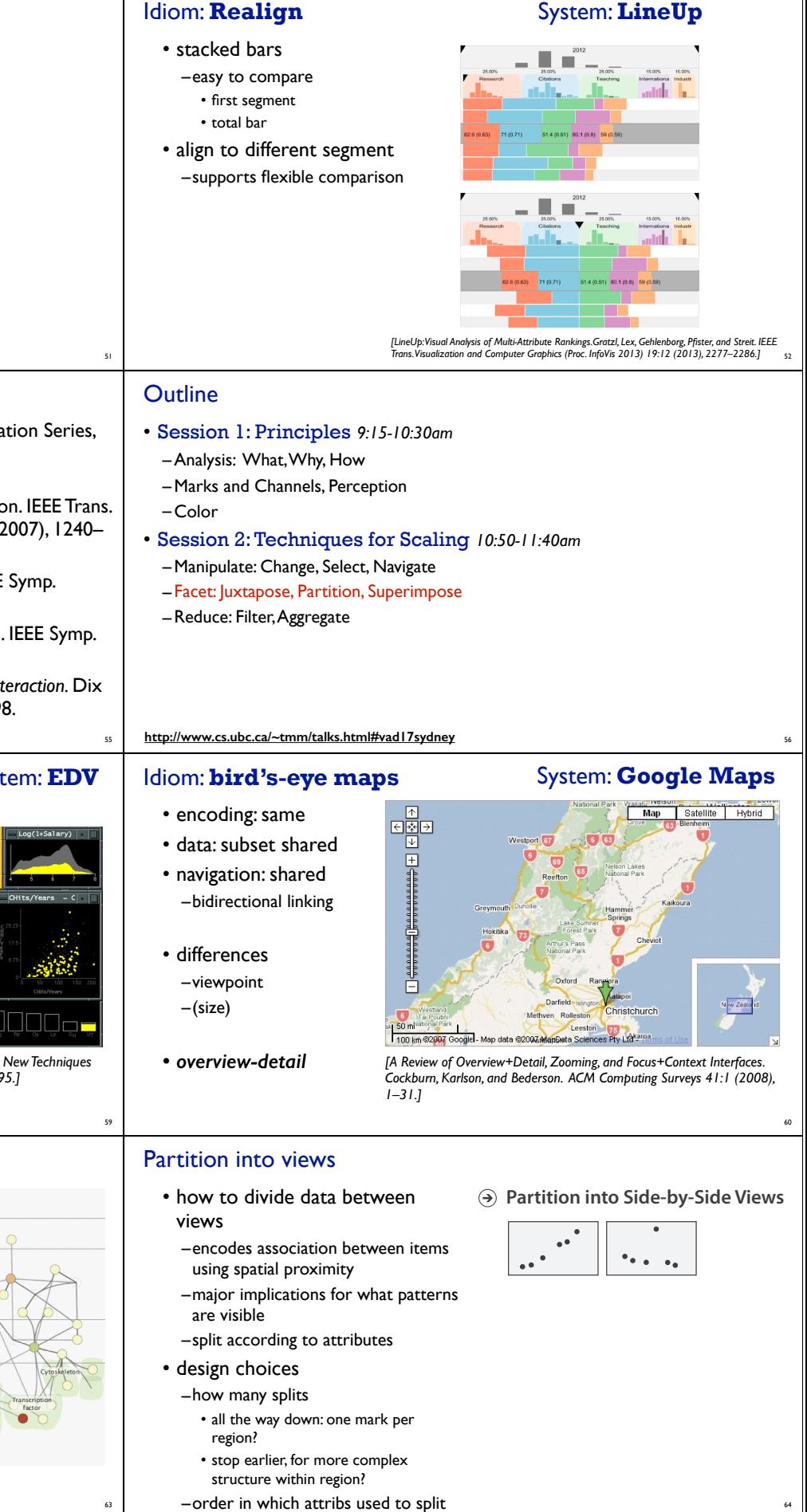

61

62 –costs: display area, 2 views side by side each have only half the area of one view <sup>63</sup>

[Hierarchical Parallel Coordinates for Exploration of Large Datasets. Fua, Ward, and Rundensteiner. Proc. *IEEE Visualization Conference (Vis '99), pp. 43– 50, 1999.]*

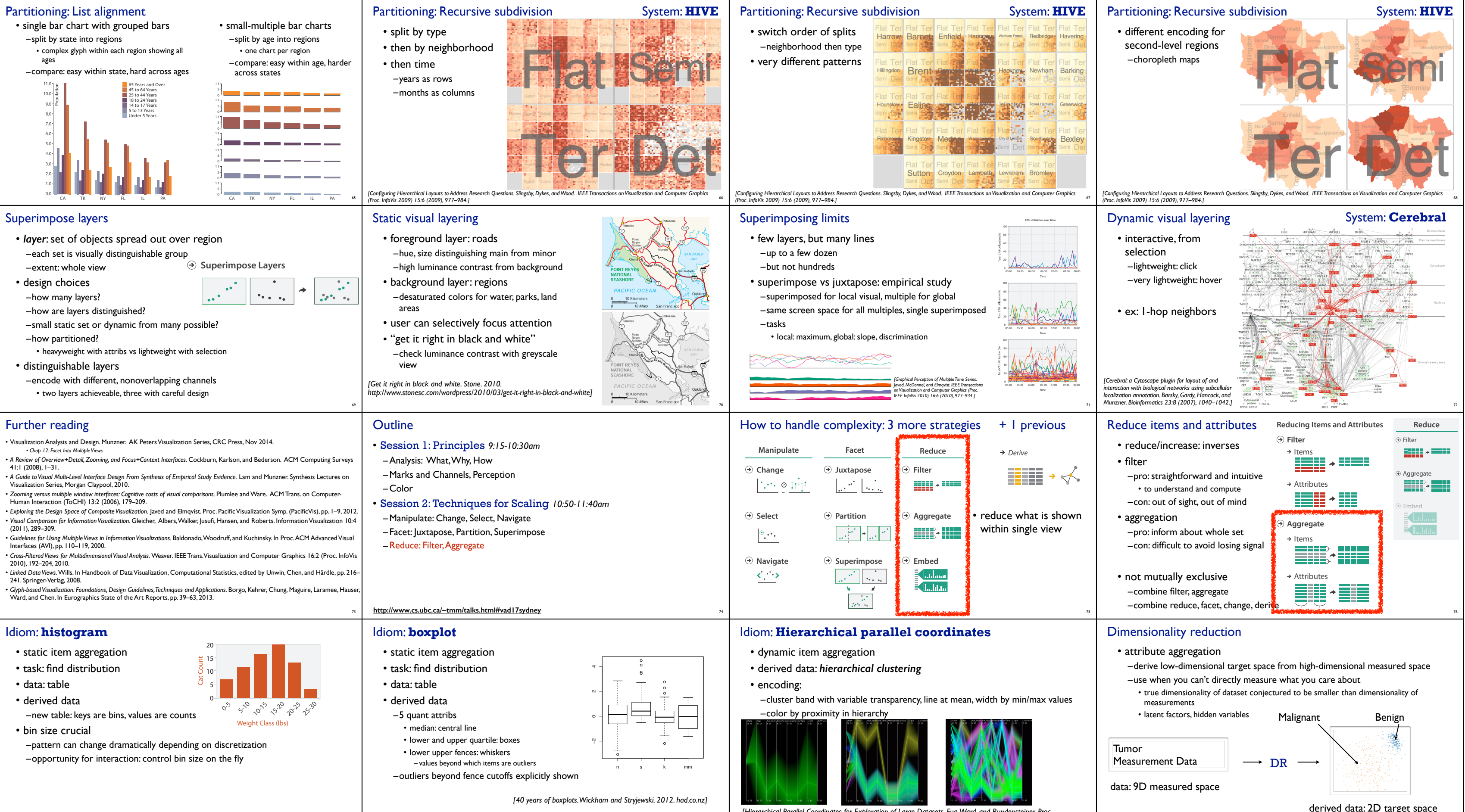

77

78

79

8046

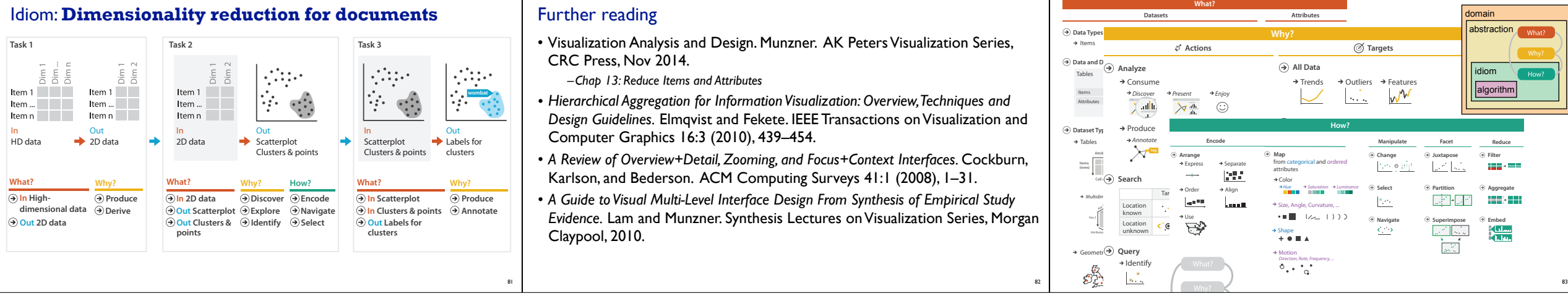

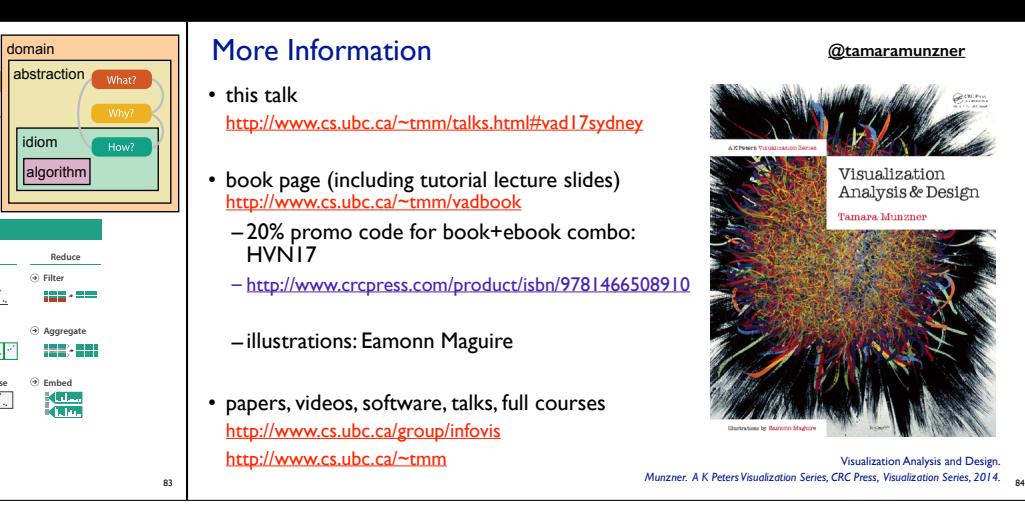